#### **Estimad@ suscriptor de PDR DIGITAL:**

En nuestro esfuerzo por mejorar y simplificar nuestro servicio al cliente, acabamos de estrenar en la web de ajedrez21.com el **nuevo sistema de acceso online a los últimos ejemplares de Peón de Rey DIGITAL.**

Con este sencillo mecanismo, **los suscriptores de Peón de Rey DIGITAL** podrán acceder de forma cómoda y rápida a los últimos ejemplares de la revista, en formato HTML5, **PGN** y **PDF**. A partir de ahora, simplemente **les informaremos por correo electrónico de los nuevos ejemplares que vayamos añadiendo a esta hemeroteca.**

Confiamos en que este nuevo servicio PDR y A21 sea de su agrado e interés.

#### *Tienda ajedrez21.com*

# PASO 1. Acceda con sus credenciales a ajedrez21.com

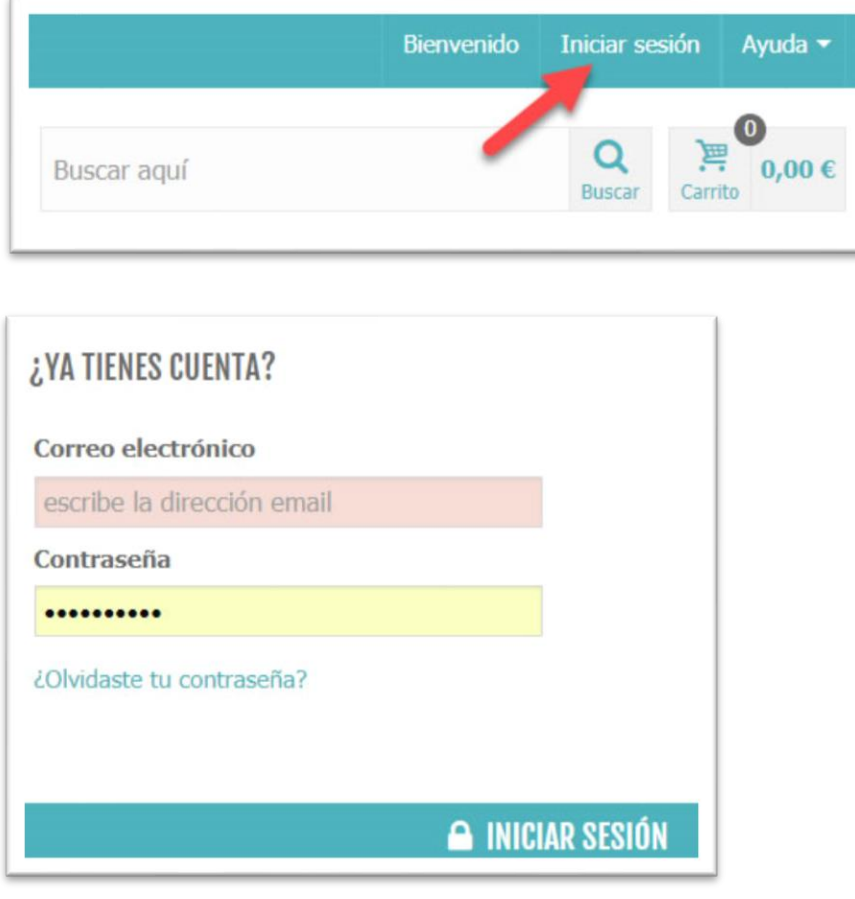

PASO 2. Seleccione "Peón de Rey" y haga clic en "PDR DIGITAL"

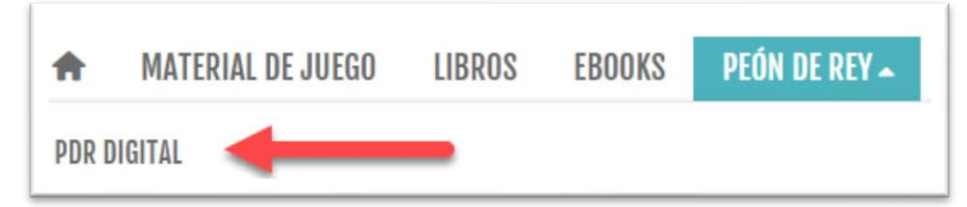

NOTA. Si no tiene acceso a este submenú, significa que su cuenta no está incluida en nuestra base de suscriptores de PDR DIGITAL. Escriba un correo electrónico a [revista@peonderey.com](mailto:revista@peonderey.com) con sus datos.

### PASO 3. Archivo de la Hemeroteca de Peón de Rey DIGITAL

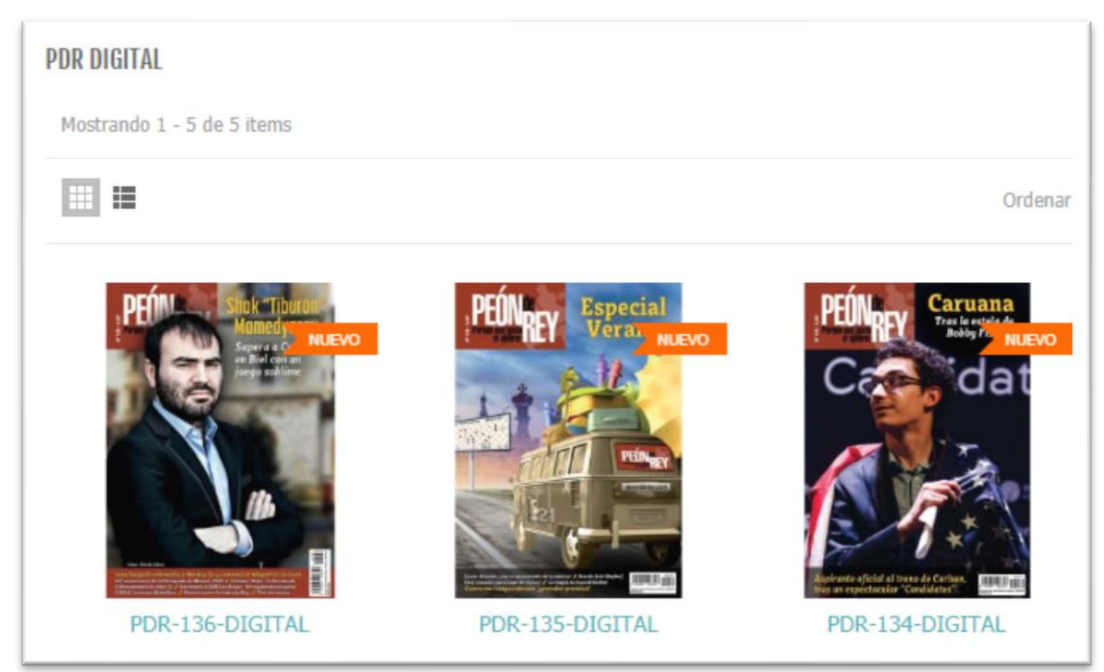

Haga clic en el ejemplar al que desee acceder.

# PASO 4. Acceso al ejemplar PDR seleccionado

Peón de Rey > PDR DIGITAL > PDR-136-DIGITAL

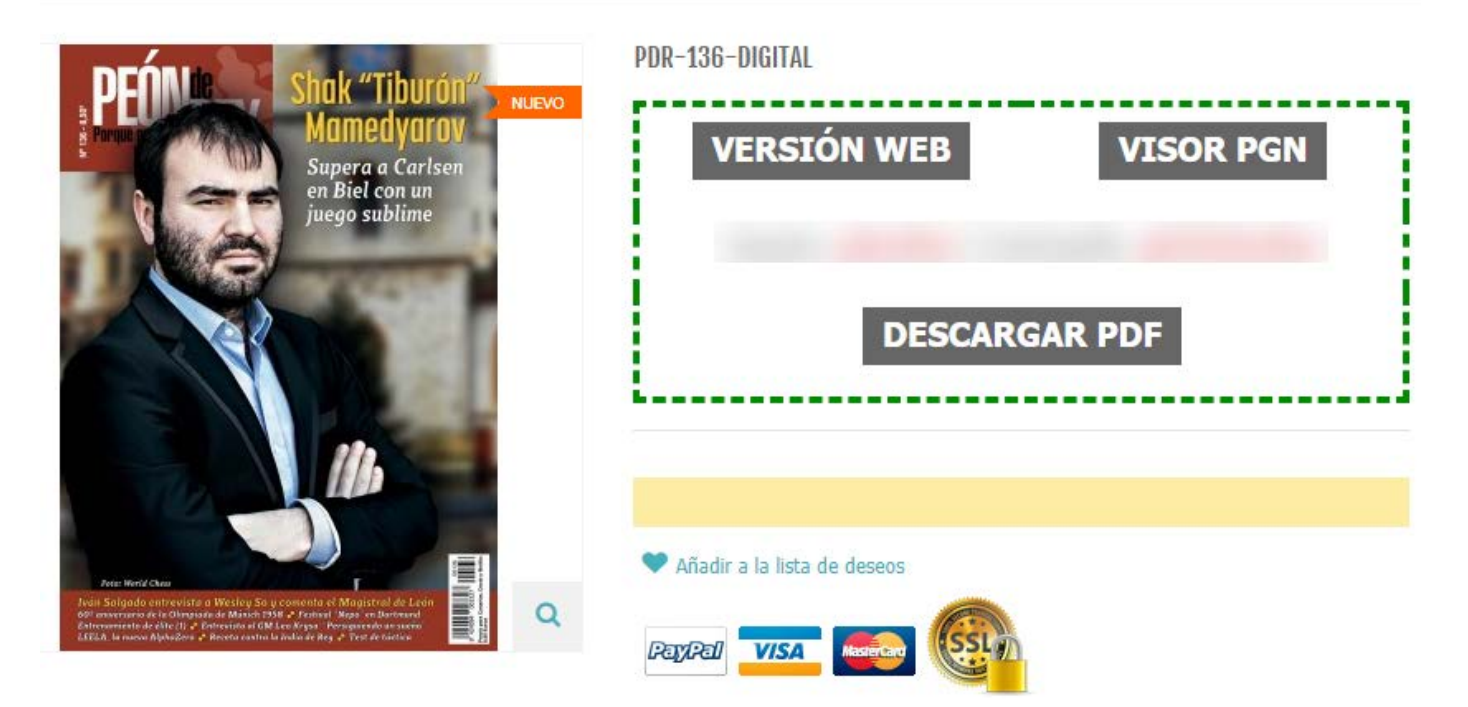

Haga clic en el enlace de su interés, para acceder a la versión web en HTML5, ir al visor y descarga PGN o descargar el ejemplar PDR en formato PDF.

**NOTA**. Periódicamente **cambiaremos el nombre de usuario y contraseña** para el acceso y descarga. En caso de que tenga duda, siempre podrá acceder mediante este sistema para su comprobación.